## Obsah

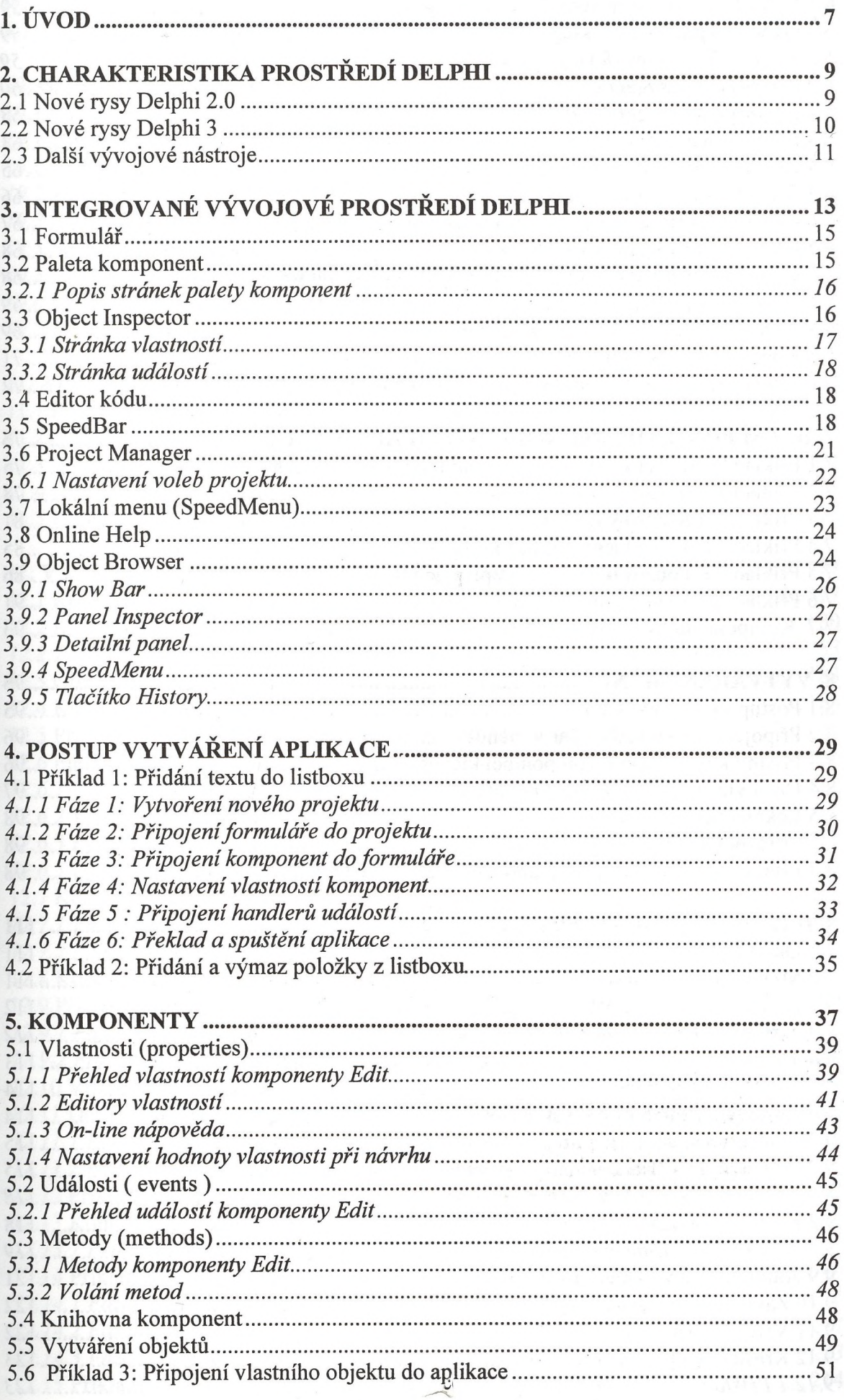

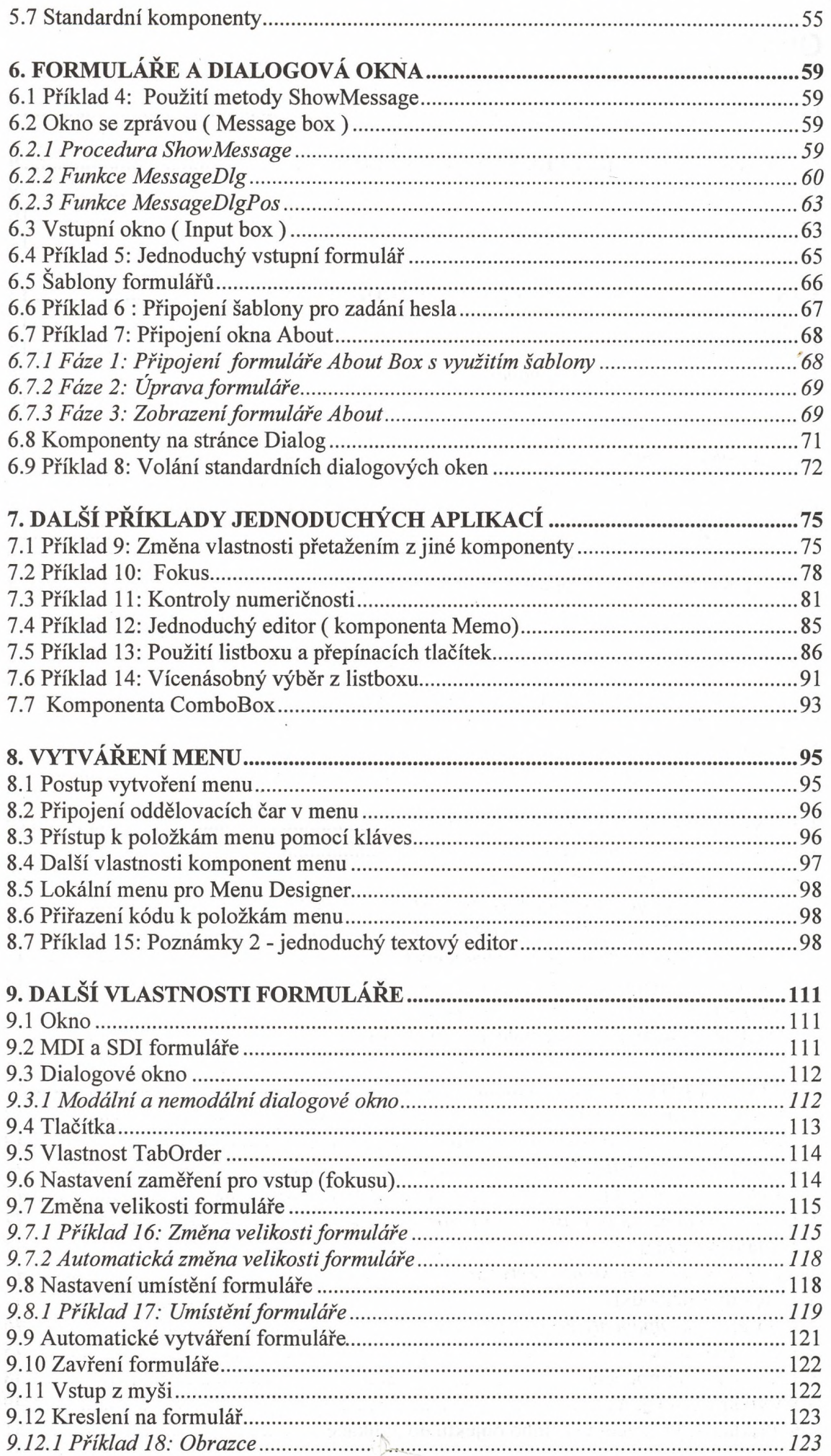

 $\mathcal{A}_{\mathcal{A}}$ 

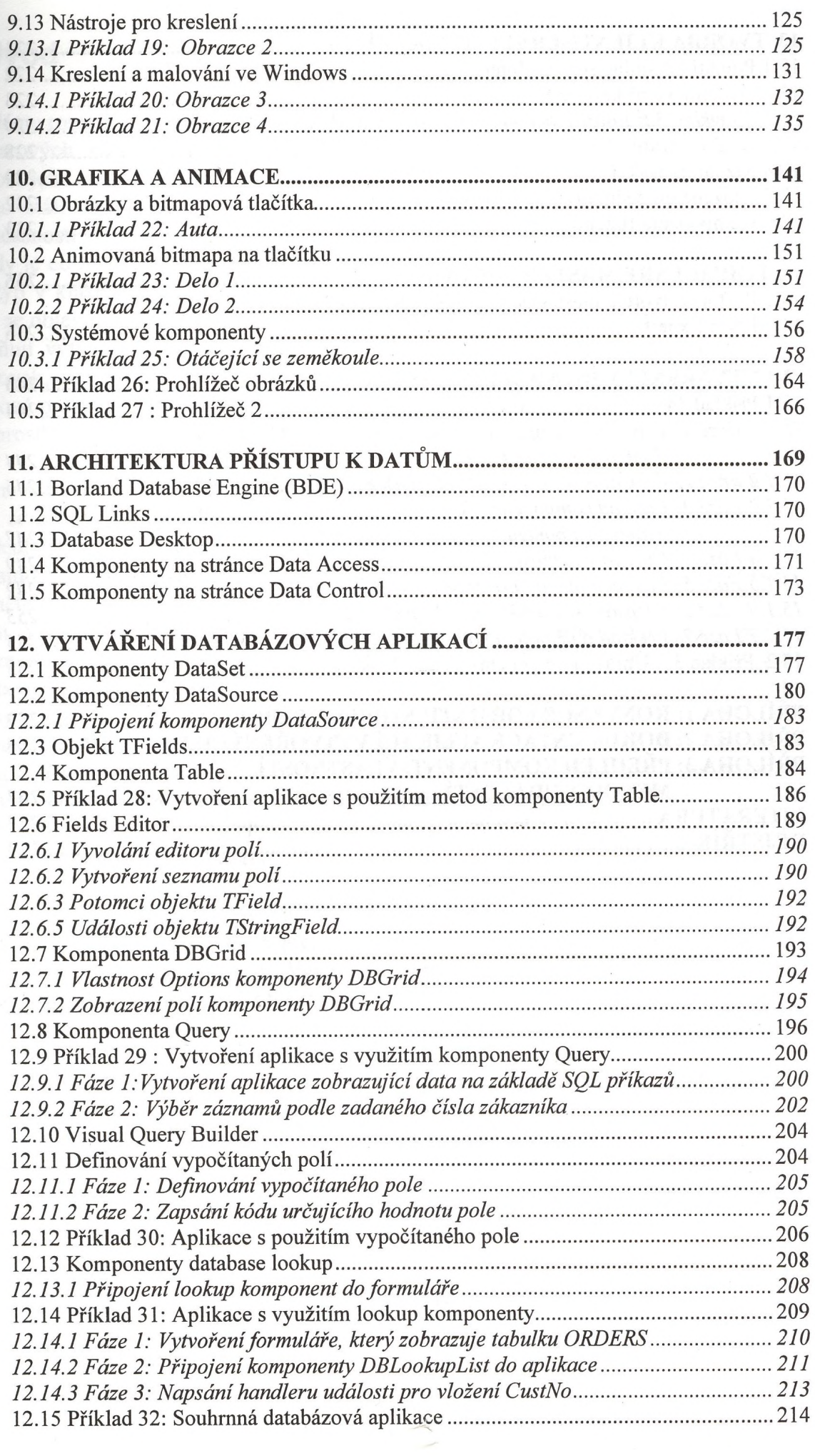

![](_page_3_Picture_172.jpeg)